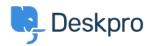

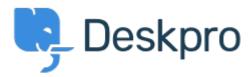

Help Center > Bendruomenė > Feature Request > SLA Filters: set a default view

SLA Filters: set a default view Collecting Feedback

- Marion Abramo
- Forumo pavadinimas: #Feature Request

We would like the SLA views to hold a default of being grouped by department, is it possible to add this to the Filters available for the SLAs: